# **galera bet site oficial**

- 1. galera bet site oficial
- 2. galera bet site oficial :1xbet bônus cassino
- 3. galera bet site oficial :realsbet link de afiliado

# **galera bet site oficial**

#### Resumo:

**galera bet site oficial : Bem-vindo ao paraíso das apostas em mka.arq.br! Registre-se e ganhe um bônus colorido para começar a sua jornada vitoriosa!**  contente:

Conhea a bet365, a melhor plataforma de apostas esportivas online do mundo! Experimente a emoção de apostar em galera bet site oficial seus esportes favoritos e ganhe prêmios incríveis. Se você é apaixonado por esportes e busca uma experiência de apostas segura e confiável, a bet365 é o lugar certo para você. Neste artigo, apresentaremos as principais vantagens e recursos da bet365, que oferece uma ampla gama de opções de apostas, odds competitivas e promoções exclusivas.

Com a bet365, você pode apostar em galera bet site oficial diversos esportes, incluindo futebol, basquete, tênis, MMA e muito mais. Além disso, a plataforma oferece mercados de apostas ao vivo, permitindo que você acompanhe e aposte em galera bet site oficial eventos esportivos em galera bet site oficial tempo real. As odds oferecidas pela bet365 são altamente competitivas, garantindo que você tenha as melhores chances de ganhar.

pergunta: Como faço para criar uma conta na bet365?

resposta: Criar uma conta na bet365 é fácil e rápido. Basta acessar o site oficial da bet365, clicar em galera bet site oficial "Abrir Conta" e preencher o formulário de cadastro com seus dados pessoais.

# **Como evitar problemas com a galera que bebe sem pagar: dicas práticas**

No Brasil, é comum encontrar situações desagradáveis quando se trata de pessoas que bebem em festas ou encontros e se recusam a pagar a conta. Essa atitude inconveniente pode ser evitada com algumas dicas práticas e uma boa organização.

- Estabeleça regras claras: Antes de começar a festa, estabeleça regras claras sobre o pagamento de bebidas. Isso pode ajudar a evitar mal-entendidos e discussões desnecessárias.
- Designar um responsável pela conta: É uma boa ideia designar um responsável pela conta de bebidas. Essa pessoa será responsável por coletar o dinheiro dos participantes e pagar a conta no final da festa.
- Evite dinheiro em efectivo: Para facilitar o processo de coleta de dinheiro, considere usar opções digitais, como pagamentos via PIX ou cartões de débito/crédito. Isso pode ajudar a manter as coisas organizadas e transparentes.
- Fale com a galera: Se alguém se recusar a pagar a galera bet site oficial parte, fale com ela de forma assertiva, mas educada. Explique as regras estabelecidas e como galera bet site oficial atitude está afetando o grupo.
- Tenha um plano de reserva: Em caso de imprevistos, tenha um plano de reserva. Isso pode ser um amigo confiável ou um membro da família que possa ajudar a pagar a conta, se

necessário.

Ao seguir essas dicas, é possível minimizar os problemas com a galera que bebe sem pagar e manter as festas e encontros agradáveis e sem estresse. Lembre-se de que o respeito mútuo e a comunicação são chaves para manter relacionamentos saudáveis e harmoniosos.

# **Custos médios de bebidas no Brasil**

#### **Bebida Preço médio (R\$)**

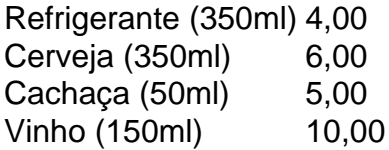

Os preços apresentados acima são apenas uma referência e podem variar de acordo com a localização e o estabelecimento.

# **galera bet site oficial :1xbet bônus cassino**

deste post também não há compra máxima! Opções Móveis :a paripsas têm Andriod e vos iOS disponíveis em galera bet site oficial seus clientes PARiPesca Nigéria 2024 Review 100% 1st

Bonus até... que o topbetS-ng ; sitesde probabilidadees;parpese - Clique por 'Betslip' support1.frapapas! portal);

# **galera bet site oficial**

Muitas pessoas jogam nos sites de apostas esportivas, como o Galera Bet, mas não sabem exatamente como sacar suas ganhâncias. Neste artigo, vamos ensinar passo a passo como fazer um saque no Galera Bet e tirar seu dinheiro de forma fácil e segura.

# **galera bet site oficial**

Para começar, é necessário acessar o site do Galera Bet e entrar na galera bet site oficial conta de jogo. Se você ainda não tem uma conta, é necessário se cadastrar e fazer um depósito para começar a apostar.

# **Passo 2: Acesse a seção de finanças**

Após entrar na galera bet site oficial conta, acesse a seção de finanças ou "financeiro" no menu principal do site. Lá você verá as opções de depósito e saque.

# **Passo 3: Escolha a opção de saque**

Na seção de finanças, escolha a opção de saque e escolha o método de saque que deseja utilizar. O Galera Bet oferece várias opções, como transferência bancária, cartão de crédito e carteira eletrônica.

# **Passo 4: Insira o valor do saque**

Após escolher o método de saque, insira o valor que deseja sacar. Lembre-se de que o valor mínimo e máximo de saque pode variar de acordo com o método escolhido.

# **Passo 5: Aguarde a aprovação do saque**

Após inserir o valor, o Galera Bet irá revisar a galera bet site oficial solicitação de saque. Esse processo pode levar até 48 horas úteis. Se tudo estiver em galera bet site oficial ordem, o valor solicitado será transferido para a forma de pagamento escolhida.

# **Conclusão**

Fazer um saque no Galera Bet é muito simples, basta seguir os passos acima mencionados. Lembre-se de sempre verificar as condições e limites de saque antes de solicitar um saque. Além disso, é importante manter galera bet site oficial conta de jogo atualizada e segura para evitar quaisquer problemas.

Agora que você sabe como sacar seu dinheiro do Galera Bet, é hora de começar a apostar e ganhar dinheiro. Boa sorte e divirta-se!

# **galera bet site oficial**

Se você é um apostador esportivo e joga no Galera Bet, é importante saber como sacar suas ganhâncias. Neste guia completo, vamos mostrar passo a passo como fazer um saque no Galera Bet e tirar seu dinheiro de forma fácil e segura.

# **Passo 1: Entre no site do Galera Bet**

Para começar, é necessário acessar o site do Galera Bet e entrar na galera bet site oficial conta de jogo. Se você ainda não tem uma conta, é necessário se cadastrar e fazer um depósito para começar a apostar.

# **Passo 2: Acesse a seção de finanças**

Após entrar na galera bet site oficial conta, acesse a seção de finanças ou "financeiro" no menu principal do site. Lá você verá as opções de depósito e saque.

# **Passo 3: Escolha a opção de saque**

Na seção de finanças, escolha a opção de saque e escolha o método de saque que deseja utilizar. O Galera Bet oferece várias opções, como transferência bancária, cartão de crédito e carteira eletrônica.

#### **Passo 4: Insira o valor do saque**

Após escolher o método de saque, insira o valor que deseja sacar. Lembre-se de que o valor mínimo e máximo de saque pode variar de acordo com o método escolhido.

#### **Passo 5: Aguarde a aprovação do saque**

Após inserir o valor, o Galera Bet irá revisar a galera bet site oficial solicitação de saque. Esse processo pode levar até 48 horas úteis. Se tudo estiver em galera bet site oficial ordem, o valor solicitado será transferido para a forma de pagamento escolhida.

# **Passo 6: Verifique seu extrato**

Após a aprovação do saque, verifique seu extrato para confirmar que o valor foi creditado. Se houver algum problema, entre em galera bet site oficial contato com o suporte do Galera Bet.

#### **Conclusão**

Fazer um saque no Galera Bet é muito simples, basta seguir os passos acima mencionados. Lembre-se de sempre verificar as condições e limites de saque antes de solicitar um saque. Além disso, é importante manter galera bet site oficial conta de jogo atualizada e segura para evitar quaisquer problemas.

Agora que você sabe como sacar seu dinheiro do Galera Bet, é hora de começar a apostar e ganhar dinheiro. Boa sorte e divirta-se!

# **galera bet site oficial**

Se você é um apostador esportivo e joga no Galera Bet, é importante saber como sacar suas ganhâncias. Neste guia prático, vamos mostrar passo a passo como fazer um saque no Galera Bet e tirar seu dinheiro de forma fácil e segura.

# **Passo 1: Entre no site do Galera Bet**

Para começar, é necessário acessar o site do Galera Bet e entrar na galera bet site oficial conta de jogo. Se você ainda não tem uma conta, é necessário se cadastrar e fazer um depósito para começar a apostar.

#### **Passo 2: Acesse a seção de finanças**

Após entrar na galera bet site oficial conta, acesse a seção de finanças ou "financeiro" no menu principal do site. Lá você verá as opções de depósito e saque.

#### **Passo 3: Escolha a opção de saque**

Na seção de finanças, escolha a opção de saque e escolha o método de saque que deseja utilizar. O Galera Bet oferece várias opções, como transferência bancária, cartão de crédito e carteira eletrônica.

#### **Passo 4: Insira o valor do saque**

Após escolher o método de saque, insira o valor que deseja sacar. Lembre-se de que o valor mínimo e máximo de saque pode variar de acordo com o método escolhido.

# **Passo 5: Aguarde a aprovação do saque**

Após inserir o valor, o Galera Bet irá revisar a galera bet site oficial solicitação de saque. Esse processo pode levar até 48 horas úteis. Se tudo estiver em galera bet site oficial ordem, o valor solicitado será transferido para a forma de pagamento escolhida.

# **Passo 6: Verifique seu extrato**

Após a aprovação do saque, verifique seu extrato para confirmar que o valor foi creditado. Se houver algum problema, entre em galera bet site oficial contato com o suporte do Galera Bet.

# **Conclusão**

Fazer um saque no Galera Bet é muito simples, basta seguir os passos acima mencionados. Lembre-se de sempre verificar as condições e limites de saque antes de solicitar um saque. Além disso, é importante manter galera bet site oficial conta de jogo atualizada e segura para evitar quaisquer problemas.

Agora que você sabe como sacar seu dinheiro do Galera Bet, é hora de começar a apostar e ganhar dinheiro. Boa sorte e divirta-se!

# **galera bet site oficial**

Se você é um apostador esportivo e joga no Galera Bet, é importante saber como sacar suas ganhâncias. Neste guia, vamos mostrar passo a passo como fazer um saque no Galera Bet e tirar seu dinheiro de forma fácil e segura.

# **Passo 1: Entre no site do Galera Bet**

Para começar, é necessário acessar o site do Galera Bet e entrar na galera bet site oficial conta de jogo. Se você ainda não tem uma conta, é necessário se cadastrar e fazer um depósito para começar a apostar.

# **Passo 2: Acesse a seção de finanças**

Após entrar na galera bet site oficial conta, acesse a seção de finanças ou "financeiro" no menu principal do site. Lá você verá as opções de depósito e saque.

# **Passo 3: Escolha a opção de saque**

Na seção de finanças, escolha a opção de saque e escolha o método de saque que deseja utilizar. O Galera Bet oferece várias opções, como transferência bancária, cartão de crédito e carteira eletrônica.

#### **Passo 4: Insira o valor do saque**

Após escolher o método de saque, insira o valor que deseja sacar. Lembre-se de que o valor mínimo e máximo de saque pode variar de acordo com o método escolhido.

# **Passo 5: Aguarde a aprovação do saque**

Após inserir o valor, o Galera Bet irá revisar a galera bet site oficial solicitação de saque. Esse processo pode levar até 48 horas úteis. Se tudo estiver em galera bet site oficial ordem, o valor solicitado será transferido para a forma de pagamento escolhida.

#### **Passo 6: Verifique seu extrato**

Após a aprovação do saque, verifique seu extrato para confirmar que o valor foi creditado. Se

houver algum problema, entre em galera bet site oficial contato com o suporte do Galera Bet.

# **Conclusão**

Fazer um saque no Galera Bet é muito simples, basta seguir os passos acima mencionados. Lembre-se de sempre verificar as condições e limites de saque antes de solicitar um saque. Além disso, é importante manter galera bet site oficial conta de jogo atualizada e segura para evitar quaisquer problemas.

Agora que você sabe como sacar seu dinheiro do Galera Bet, é hora de começar a apostar e ganhar dinheiro. Boa sorte e divirta-se!

# **galera bet site oficial**

Se você é um apostador esportivo e joga no Galera Bet, é importante saber como sacar suas ganhâncias. Neste guia, vamos mostrar passo a passo como fazer um saque no Galera Bet e tirar seu dinheiro de forma fácil e segura.

# **Passo 1: Entre no site do Galera Bet**

Para começar, é necessário acessar o site do Galera Bet e entrar na galera bet site oficial conta de jogo. Se você ainda não tem uma conta, é necessário se cadastrar e fazer um depósito para começar a apostar.

# **Passo 2: Acesse a seção de finanças**

Após entrar na galera bet site oficial conta, acesse a seção de finanças ou "financeiro" no menu principal do site. Lá você verá as opções de depósito e saque.

# **Passo 3: Escolha a opção de saque**

Na seção de finanças, escolha a opção de saque e escolha o método de saque que deseja utilizar. O Galera Bet oferece várias opções, como transferência bancária, cartão de crédito e carteira eletrônica.

# **Passo 4: Insira o valor do saque**

Após escolher o método de saque, insira o valor que deseja sacar. Lembre-se de que o valor mínimo e máximo de saque pode variar de acordo com o método escolhido.

# **Passo 5: Aguarde a aprovação do saque**

Após inserir o valor, o Galera Bet irá revisar a galera bet site oficial solicitação de saque. Esse processo pode levar até 48 horas úteis. Se tudo estiver em galera bet site oficial ordem, o valor solicitado será transferido para a forma de pagamento escolhida.

#### **Passo 6: Verifique seu extrato**

Após a aprovação do saque, verifique seu extrato para confirmar que o valor foi creditado. Se houver algum problema, entre em galera bet site oficial contato com o suporte do Galera Bet.

# **Conclusão**

Fazer um saque no Galera Bet é muito simples, basta seguir os passos acima mencionados. Lembre-se de sempre verificar as condições e limites de saque antes de solicitar um saque. Além disso, é importante manter galera bet site oficial conta de jogo atualizada e segura para evitar quaisquer problemas.

Agora que você sabe como sacar seu dinheiro do Galera Bet, é hora de começar a apostar e ganhar dinheiro. Boa sorte e divirta-se!

# **galera bet site oficial**

Se você é um apostador esportivo e joga no Galera Bet, é importante saber como sacar suas ganhâncias. Neste guia, vamos mostrar passo a passo como fazer um saque no Galera Bet e tirar seu dinheiro de forma fácil e segura.

# **Passo 1: Entre no site do Galera Bet**

Para começar, é necessário acessar o site do Galera Bet e entrar na galera bet site oficial conta de jogo. Se você ainda não tem uma conta, é necessário se cadastrar e fazer um depósito para começar a apostar.

# **Passo 2: Acesse a seção de finanças**

Após entrar na galera bet site oficial conta, acesse a seção de finanças ou "financeiro" no menu principal do site. Lá você verá as opções de depósito e saque.

# **Passo 3: Escolha a opção de saque**

Na seção de finanças, escolha a opção de saque e escolha o método de saque que deseja utilizar. O Galera Bet oferece várias opções, como transferência bancária, cartão de crédito e carteira eletrônica.

# **Passo 4: Insira o valor do saque**

Após escolher o método de saque, insira o valor que deseja sacar. Lembre-se de que o valor mínimo e máximo de saque pode variar de acordo com o método escolhido.

# **Passo 5: Aguarde a aprovação do saque**

Após inserir o valor, o Galera Bet irá revisar a galera bet site oficial solicitação de saque. Esse processo pode levar até 48 horas úteis. Se tudo estiver em galera bet site oficial ordem, o valor solicitado será transferido para a forma de pagamento escolhida.

# **Passo 6: Verifique seu extrato**

Após a aprovação do saque, verifique seu extrato para confirmar que o valor foi creditado. Se houver algum problema, entre em galera bet site oficial contato com o suporte do Galera Bet.

# **Conclusão**

Fazer um saque no Galera Bet é muito simples, basta seguir os passos acima mencionados. Lembre-se de sempre verificar as condições e limites de saque antes de solicitar um saque. Além disso, é importante manter galera bet site oficial conta de jogo atualizada e segura para evitar quaisquer problemas.

Agora que você sabe como sacar seu dinheiro do Galera Bet, é hora de começar a apostar e ganhar dinheiro. Boa sorte e divirta-se!

# **galera bet site oficial**

Se você é um apostador esportivo e joga no Galera Bet, é importante saber como sacar suas ganhâncias. Neste guia, vamos mostrar passo a passo como fazer um saque no Galera Bet e tirar seu dinheiro de forma fácil e segura.

# **Passo 1: Entre no site do Galera Bet**

Para começar, é necessário acessar o site do Galera Bet e entrar na galera bet site oficial conta de jogo. Se você ainda não tem uma conta, é necessário se cadastrar e fazer um depósito para começar a apostar.

# **Passo 2: Acesse a seção de finanças**

Após entrar na galera bet site oficial conta, acesse a seção de finanças ou "financeiro" no menu principal do site. Lá você verá as opções de depósito e saque.

# **Passo 3: Escolha a opção de saque**

Na seção de finanças, escolha a opção de saque e escolha o método de saque que deseja utilizar. O Galera Bet oferece várias opções, como transferência bancária, cartão de crédito e carteira eletrônica.

# **Passo 4: Insira o valor do saque**

Após escolher o método de saque, insira o valor que deseja sacar. Lembre-se de que o valor mínimo e máximo de saque pode variar de acordo com o método escolhido.

# **Passo 5: Aguarde a aprovação do saque**

Após inserir o valor, o Galera Bet irá revisar a galera bet site oficial solicitação de saque. Esse processo pode levar até 48 horas úteis. Se tudo estiver em galera bet site oficial ordem, o valor solicitado será transferido para a forma de pagamento escolhida.

# **Passo 6: Verifique seu extrato**

Após a aprovação do saque, verifique seu extrato para confirmar que o valor foi creditado. Se houver algum problema, entre em galera bet site oficial contato com o suporte do Galera Bet.

# **Conclusão**

Fazer um saque no Galera Bet é muito simples, basta seguir os passos acima mencionados.

Lembre-se de sempre verificar as condições e limites de saque antes de solicitar um saque. Além disso, é importante manter galera bet site oficial conta de jogo atualizada e segura para evitar quaisquer problemas.

Agora que você sabe como sacar seu dinheiro do Galera Bet, é hora de começar a apostar e ganhar dinheiro. Boa sorte e divirta-se!

# **galera bet site oficial**

Se você é um apostador esportivo e joga no Galera Bet, é importante saber como sacar suas ganhâncias. Neste guia, vamos mostrar passo a passo como fazer um saque no Galera Bet e tirar seu dinheiro de forma fácil e segura.

# **Passo 1: Entre no site do Galera Bet**

Para começar, é necessário acessar o site do Galera Bet e entrar na galera bet site oficial conta de jogo. Se você ainda não tem uma conta, é necessário se cadastrar e fazer um depósito para começar a apostar.

# **Passo 2: Acesse a seção de finanças**

Após entrar na galera bet site oficial conta, acesse a seção de finanças ou "financeiro" no menu principal do site. Lá você verá as opções de depósito e saque.

# **Passo 3: Escolha a opção de saque**

Na seção de finanças, escolha a opção de saque e escolha o método de saque que deseja utilizar. O Galera Bet oferece várias opções, como transferência bancária, cartão de crédito e carteira eletrônica.

# **Passo 4: Insira o valor do saque**

Após escolher o método de saque, insira o valor que deseja sacar. Lembre-se de que o valor mínimo e máximo de saque pode variar de acordo com o método escolhido.

# **Passo 5: Aguarde a aprovação do saque**

Após inserir o valor, o Galera Bet irá revisar a galera bet site oficial solicitação de saque. Esse processo pode levar até 48 horas úteis. Se tudo estiver em galera bet site oficial ordem, o valor solicitado será transferido para a forma de pagamento escolhida.

# **Passo 6: Verifique seu extrato**

Após a aprovação do saque, verifique seu extrato para confirmar que o valor foi creditado. Se houver algum problema, entre em galera bet site oficial contato com o suporte do Galera Bet.

# **Conclusão**

Fazer um saque no Galera Bet é muito simples, basta seguir os passos acima mencionados. Lembre-se de sempre verificar as condições e limites de saque antes de solicitar um saque. Além disso, é importante manter galera bet site oficial conta de jogo atualizada e segura para evitar quaisquer problemas.

Agora que você sabe como sacar seu dinheiro do Galera Bet, é hora de começar a apostar e ganhar dinheiro. Boa sorte e divirta-se!

# **galera bet site oficial**

Se você é um apostador esportivo e joga no Galera Bet, é importante saber como sacar suas ganhâncias. Neste guia, vamos mostrar passo a passo como fazer um saque no Galera Bet e tirar seu dinheiro de forma fácil e segura.

# **Passo 1: Entre no site do Galera Bet**

Para começar, é necessário acessar o site do Galera Bet e entrar na galera bet site oficial conta de jogo. Se você ainda não tem uma conta, é necessário se cadastrar e fazer um depósito para começar a apostar.

# **Passo 2: Acesse a seção de finanças**

Após entrar na galera bet site oficial conta, acesse a seção de finanças ou "financeiro" no menu principal do site. Lá você verá as opções de depósito e saque.

# **Passo 3: Escolha a opção de saque**

Na seção de finanças, escolha a opção de saque e escolha o método de saque que deseja utilizar. O Galera Bet oferece várias opções, como transferência bancária, cartão de crédito e carteira eletrônica.

# **Passo 4: Insira o valor do saque**

Após escolher o método de saque, insira o valor que deseja sacar. Lembre-se de que o valor mínimo e máximo de saque pode variar de acordo com o método escolhido.

# **Passo 5: Aguarde a aprovação do saque**

Após inserir o valor, o Galera Bet irá revisar a galera bet site oficial solicitação de saque. Esse processo pode levar até 48 horas úteis. Se tudo estiver em galera bet site oficial ordem, o valor solicitado será transferido para a forma de pagamento escolhida.

# **Passo 6: Verifique seu extrato**

Após a aprovação do saque, verifique seu extrato para confirmar que o valor foi creditado. Se houver algum problema, entre em galera bet site oficial contato com o suporte do Galera Bet.

# **Conclusão**

Fazer um saque no Galera Bet é muito simples, basta seguir os passos acima mencionados. Lembre-se de sempre verificar as condições e limites de saque antes de solicitar um saque. Além disso, é importante manter galera bet site oficial conta de jogo atualizada e segura para evitar

quaisquer problemas.

Agora que você sabe como sacar seu dinheiro do Galera Bet, é hora de começar a apostar e ganhar dinheiro. Boa sorte e divirta-se!

# **galera bet site oficial**

Se você é um apostador esportivo e joga no Galera Bet, é importante saber como sacar suas ganhâncias. Neste guia, vamos mostrar passo a passo como fazer um saque no Galera Bet e tirar seu dinheiro de forma fácil e segura.

# **Passo 1: Entre no site do Galera Bet**

Para começar, é necessário acessar o site do Galera Bet e entrar na galera bet site oficial conta de jogo. Se você ainda não tem uma conta, é necessário se cadastrar e fazer um depósito para começar a apostar.

# **Passo 2: Acesse a seção de finanças**

Após entrar na galera bet site oficial conta, acesse a seção de finanças ou "financeiro" no menu principal do site. Lá você verá as opções de depósito e saque.

# **Passo 3: Escolha a opção de saque**

Na seção de finanças, escolha a opção de saque e escolha o método de saque que deseja utilizar. O Galera Bet oferece várias opções, como transferência bancária, cartão de crédito e carteira eletrônica.

#### **Passo 4: Insira o valor do saque**

Após escolher o método de saque, insira o valor que deseja sacar. Lembre-se de que o valor mínimo e máximo de saque pode variar de acordo com o método escolhido.

# **Passo 5: Aguarde a aprovação do saque**

Após inserir o valor, o Galera Bet irá revisar a galera bet site oficial solicitação de saque. Esse processo pode levar até 48 horas úteis. Se tudo estiver em galera bet site oficial ordem, o valor solicitado será transferido para a forma de pagamento escolhida.

#### **Passo 6: Verifique seu extrato**

Após a aprovação do saque, verifique seu extrato para confirmar que o valor foi creditado. Se houver algum problema, entre em galera bet site oficial contato com o suporte do Galera Bet.

# **Conclusão**

Fazer um saque no Galera Bet é muito simples, basta seguir os passos acima mencionados. Lembre-se de sempre verificar as condições e limites de saque antes de solicitar um saque. Além disso, é importante manter galera bet site oficial conta de jogo atualizada e segura para evitar quaisquer problemas.

Agora que você sabe como sacar seu dinheiro do Galera Bet, é hora de começar a apostar e ganhar dinheiro. Boa sorte e divirta-se!

# **galera bet site oficial**

Se você é um apostador esportivo e joga no Galera Bet, é importante saber como sacar suas ganhâncias. Neste guia, vamos mostrar passo a passo como fazer um saque no Galera Bet e tirar seu dinheiro de forma fácil e segura.

# **Passo 1: Entre no site do Galera Bet**

Para começar, é necessário acessar o site do Galera Bet e entrar na galera bet site oficial conta de jogo. Se você ainda não tem uma conta, é necessário se cadastrar e fazer um depósito para começar a apostar.

# **Passo 2: Acesse a seção de finanças**

Após entrar na galera bet site oficial conta, acesse a seção de finanças ou "financeiro" no menu principal do site. Lá você verá as opções de depósito e saque.

# **Passo 3: Escolha a opção de saque**

Na seção de finanças, escolha a opção de saque e escolha o método de saque que deseja utilizar. O Galera Bet oferece várias opções, como transferência bancária, cartão de crédito e carteira eletrônica.

# **Passo 4: Insira o valor do saque**

Após escolher o método de saque, insira o valor que deseja sacar. Lembre-se de que o valor mínimo e máximo de saque pode variar de acordo com o método escolhido.

# **Passo 5: Aguarde a aprovação do saque**

Após inserir o valor, o Galera Bet irá revisar a galera bet site oficial solicitação de saque. Esse processo pode levar até 48 horas úteis. Se tudo estiver em galera bet site oficial ordem, o valor solicitado será transferido para a forma de pagamento escolhida.

# **Passo 6: Verifique seu extrato**

Após a aprovação do saque, verifique seu extrato para confirmar que o valor foi creditado. Se houver algum problema, entre em galera bet site oficial contato com o suporte do Galera Bet.

# **Conclusão**

Fazer um saque no Galera Bet é muito simples, basta seguir os passos acima mencionados. Lembre-se de sempre verificar as condições e limites de saque antes de solicitar um saque. Além disso, é importante manter galera bet site oficial conta de jogo atualizada e segura para evitar quaisquer problemas.

Agora que você sabe como sacar seu dinheiro do Galera Bet, é hora de começar a apostar e

ganhar dinheiro. Boa sorte e divirta-se!

# **galera bet site oficial**

Se você é um apostador esportivo e joga no Galera Bet, é importante saber como sacar suas ganhâncias. Neste guia, vamos mostrar passo a passo como fazer um saque no Galera Bet e tirar seu dinheiro de forma fácil e segura.

# **Passo 1: Entre no site do Galera Bet**

Para começar, é necessário acessar o site do Galera Bet e entrar na galera bet site oficial conta de jogo. Se você ainda não tem uma conta, é necessário se cadastrar e fazer um depósito para começar a apostar.

# **Passo 2: Acesse a seção de finanças**

Após entrar na galera bet site oficial conta, acesse a seção de finanças ou "financeiro" no menu principal do site. Lá você verá as opções de depósito e saque.

#### **Passo 3: Escolha a opção de saque**

Na seção de finanças, escolha a opção de saque e escolha o método de saque que deseja utilizar. O Galera Bet oferece várias opções, como transferência bancária, cartão de crédito e carteira eletrônica.

#### **Passo 4: Insira o valor do saque**

Após escolher o método de saque, insira o valor que deseja sacar. Lembre-se de que o valor mínimo e máximo de saque pode variar de acordo com o método escolhido.

#### **Passo 5: Aguarde a aprovação do saque**

Após inserir o valor, o Galera Bet irá revisar a galera bet site oficial solicitação de saque. Esse processo pode levar até 48 horas úteis. Se tudo estiver em galera bet site oficial ordem, o valor solicitado será transferido para a forma de pagamento escolhida.

#### **Passo 6: Verifique seu extrato**

Após a aprovação do saque, verifique seu extrato para confirmar que o valor foi creditado. Se houver algum problema, entre em galera bet site oficial contato com o suporte do Galera Bet.

# **Conclusão**

Fazer um saque no Galera Bet é muito simples, basta seguir os passos acima mencionados. Lembre-se de sempre verificar as condições e limites de saque antes de solicitar um saque. Além disso, é importante manter galera bet site oficial conta de jogo atualizada e segura para evitar quaisquer problemas.

Agora que você sabe como sacar seu dinheiro do Galera Bet, é hora de começar a apostar e ganhar dinheiro. Boa sorte e divirta-se!

# **galera bet site oficial**

Se você é um apostador esportivo e joga no Galera Bet, é importante saber como sacar suas ganhâncias. Neste guia, vamos mostrar passo a passo como fazer um saque no Galera Bet e tirar seu dinheiro de forma fácil e segura.

# **Passo 1: Entre no site do Galera Bet**

Para começar, é necessário acessar o site do Galera Bet e entrar na galera bet site oficial conta de jogo. Se você ainda não tem uma conta, é necessário se cadastrar e fazer um depósito para começar a apostar.

# **Passo 2: Acesse a seção de finanças**

Após entrar na galera bet site oficial conta, acesse a seção de finanças ou "financeiro" no menu principal do site. Lá você verá as opções de depósito e saque.

# **Passo 3: Escolha a opção de saque**

Na seção de finanças, escolha a opção de saque e escolha o método de saque que deseja utilizar. O Galera Bet oferece várias opções, como transferência bancária, cartão de crédito e carteira eletrônica.

#### **Passo 4: Insira o valor do saque**

Após escolher o método de saque, insira o valor que deseja sacar. Lembre-se de que o valor mínimo e máximo de saque pode variar de acordo com o método escolhido.

#### **Passo 5: Aguarde a aprovação do saque**

Após inserir o valor, o Galera Bet irá revisar a galera bet site oficial solicitação de saque. Esse processo pode levar até 48 horas úteis. Se tudo estiver em galera bet site oficial ordem, o valor solicitado será transferido para a forma de pagamento escolhida.

# **Passo 6: Verifique seu extrato**

Após a aprovação do saque, verifique seu extrato para confirmar que o valor foi creditado. Se houver algum problema, entre em galera bet site oficial contato com o suporte do Galera Bet.

# **Conclusão**

Fazer um saque no Galera Bet é muito simples, basta seguir os passos acima mencionados. Lembre-se de sempre verificar as condições e limites de saque antes de solicitar um saque. Além disso, é importante manter galera bet site oficial conta de jogo atualizada e segura para evitar quaisquer problemas.

Agora que você sabe como sacar seu dinheiro do Galera Bet, é hora de começar a apostar e ganhar dinheiro. Boa sorte e divirta-se!

# **galera bet site oficial**

Se você é um apostador esportivo e joga no Galera Bet, é importante saber como sacar suas ganhâncias. Neste guia, vamos mostrar passo a passo como fazer um saque no Galera Bet e tirar seu dinheiro de forma fácil e segura.

# **Passo 1: Entre no site do Galera Bet**

Para começar, é necessário acessar o site do Galera Bet e entrar na galera bet site oficial conta de jogo. Se você ainda não tem uma conta, é necessário se cadastrar e fazer um depósito para começar a apostar.

# **Passo 2: Acesse a seção de finanças**

Após entrar na galera bet site oficial conta, acesse a seção de finanças ou "financeiro" no menu principal do site. Lá você verá as opções de depósito e saque.

# **Passo 3: Escolha a opção de saque**

Na seção de finanças, escolha a opção de saque e escolha o método de saque que deseja utilizar. O Galera Bet oferece várias opções, como transferência bancária, cartão de crédito e carteira eletrônica.

#### **Passo 4: Insira o valor do saque**

Após escolher o método de saque, insira o valor que deseja sacar. Lembre-se de que o valor mínimo e máximo de saque pode variar de acordo com o método escolhido.

#### **Passo 5: Aguarde a aprovação do saque**

Após inserir o valor, o Galera Bet irá revisar a galera bet site oficial solicitação de saque. Esse processo pode levar até 48 horas úteis. Se tudo estiver em galera bet site oficial ordem, o valor solicitado será transferido para a forma de pagamento escolhida.

# **Passo 6: Verifique seu extrato**

Após a aprovação do saque, verifique seu extrato para confirmar que o valor foi creditado. Se houver algum problema, entre em galera bet site oficial contato com o suporte do Galera Bet.

# **Conclusão**

Fazer um saque no Galera Bet é muito simples, basta seguir os passos acima mencionados. Lembre-se de sempre verificar as condições e limites de saque antes de solicitar um saque. Além disso, é importante manter galera bet site oficial conta de jogo atualizada e segura para evitar quaisquer problemas.

Agora que você sabe como sacar seu dinheiro do Galera Bet, é hora de começar a apostar e ganhar dinheiro. Boa sorte e divirta-se!

# **galera bet site oficial**

Se você é um apostador esportivo e joga no Galera Bet, é importante saber como sacar suas

ganhâncias. Neste guia, vamos mostrar passo a passo como fazer um saque no Galera Bet e tirar seu dinheiro de forma fácil e segura.

# **Passo 1: Entre no site do Galera Bet**

Para começar, é necessário acessar o site do Galera Bet e entrar na galera bet site oficial conta de jogo. Se você ainda não tem uma conta, é necessário se cadastrar e fazer um depósito para começar a apostar.

# **Passo 2: Acesse a seção de finanças**

Após entrar na galera bet site oficial conta, acesse a seção de finanças ou "financeiro" no menu principal do site. Lá você verá as opções de depósito e saque.

# **Passo 3: Escolha a opção de saque**

Na seção de finanças, escolha a opção de saque e escolha o método de saque que deseja utilizar. O Galera Bet oferece várias opções, como transferência bancária, cartão de crédito e carteira eletrônica.

# **Passo 4: Insira o valor do saque**

Após escolher o método de saque, insira o valor que deseja sacar. Lembre-se de que o valor mínimo e máximo de saque pode variar de acordo com o método escolhido.

# **Passo 5: Aguarde a aprovação do saque**

Após inserir o valor, o Galera Bet irá revisar a galera bet site oficial solicitação de saque. Esse processo pode levar até 48 horas úteis. Se tudo estiver em galera bet site oficial ordem, o valor solicitado será transferido para a forma de pagamento escolhida.

# **Passo 6: Verifique seu extrato**

Após a aprovação do saque, verifique seu extrato para confirmar que o valor foi creditado. Se houver algum problema, entre em galera bet site oficial contato com o suporte do Galera Bet.

# **Conclusão**

Fazer um saque no Galera Bet é muito simples, basta seguir os passos acima mencionados. Lembre-se de sempre verificar as condições e limites de saque antes de solicitar um saque. Além disso, é importante manter galera bet site oficial conta de jogo atualizada e segura para evitar quaisquer problemas.

Agora que você sabe como sacar seu dinheiro do Galera Bet, é hora de começar a apostar e ganhar dinheiro. Boa sorte e divirta-se!

# **galera bet site oficial :realsbet link de afiliado**

# **Reunião entre primeiros-ministros chinês e vietnamita galera bet site oficial Dalian para o Davos de Verão 2024**

Na tarde de segunda-feira, o primeiro-ministro chinês 5 Li Qiang se reuniu com o primeiro-ministro do Vietnã, Pham Minh Chinh, que está galera bet site oficial visita à cidade de Dalian, 5 no nordeste da China, para o próximo Davos de Verão 2024.

Durante a reunião, Li transmitiu saudações cordiais do secretário-geral do 5 Comitê Central do Partido Comunista da China e do presidente chinês Xi Jinping a Nguyen Phu Trong, secretáriogeral do Comitê 5 Central do Partido Comunista do Vietnã, e ao presidente vietnamita To Lam.

# **Construção de uma comunidade China-Vietnã com um futuro compartilhado**

Li 5 observou que, no ano passado, o secretário-geral Xi Jinping e o secretário-geral Nguyen Phu Trong anunciaram galera bet site oficial conjunto a construção 5 de uma comunidade China-Vietnã com um futuro compartilhado que carrega um significado estratégico, traçando um plano para a cooperação estratégica 5 abrangente China-Vietnã na nova era.

A China está disposta a trabalhar com o Vietnã para implementar ainda mais o importante consenso 5 alcançado entre os líderes dos dois partidos e promover a construção de uma comunidade China-Vietnã com um futuro compartilhado, a 5 fim de beneficiar os povos dos dois países e contribuir para a paz, a estabilidade e o desenvolvimento regionais, disse 5 Li.

# **Promoção da cooperação econômica e intercâmbios interpessoais**

Ele pediu aos dois países que aproveitem plenamente galera bet site oficial complementaridade econômica, facilitem a sinergia 5 entre a Iniciativa Cinturão e Rota e a estratégia de Dois Corredores e Um Círculo Econômico, expandam a escala de 5 comércio e investimento, fortaleçam a conectividade e continuem a promover novos pontos de crescimento para a cooperação galera bet site oficial nova energia 5 e economia digital.

A China está disposta a aprofundar os intercâmbios interpessoais e culturais com o Vietnã nas áreas como turismo, 5 educação médica e juventude, como parte dos esforços para consolidar o apoio público à amizade entre a China e o 5 Vietnã, assinalou o premiê.

# **Posição estratégica e de prioridade máxima do Vietnã**

Chinh disse que o fortalecimento da cooperação amigável de longo 5 prazo com a China é uma escolha estratégica e de prioridade máxima da política externa do Vietnã.

Ele acrescentou que o 5 Vietnã está disposto a trabalhar com a China para aprofundar a cooperação mutuamente benéfica galera bet site oficial vários campos e promover a 5 construção da comunidade Vietnã-China com um futuro compartilhado para alcançar resultados mais frutíferos.

Author: mka.arq.br Subject: galera bet site oficial Keywords: galera bet site oficial Update: 2024/7/20 15:51:09